Subject: Re: SQLSRV Driver Posted by AJM on Mon, 11 May 2015 08:21:03 GMT View Forum Message <> Reply to Message

I can see two problems:

(1) You are not following the instructions at http://www.tonymarston.net/php-mysql/infrastructure-faq.html #faq92 which clearly states that when you are using the multi-server option it is only the last entry which should have dbnames set to '\*' as this means "any database not identified in the previous entries". So the first entry should contain the following:

\$servers[0]['dbnames'] = 'menu, audit, workflow, dict';

Each entry before the last one MUST identify the names of the databases which can be found on that server.

(2) You are not following the instructions at

http://www.tonymarston.net/php-mysql/sqlsrv.html#config.inc which states that the server name should be set to "(local)" as in the following:

Note: when you are using the \$servers array you do not need to use the \$GLOBALS array. Use one or the other, but not both.

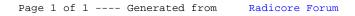